# Files included with Lasershow Converter FLASH

The Lasershow Converter FLASH install program will install the following files:

#### **Program and help files**

- LCFlash.exe The main Lasershow Converter FLASH program file
- LCFlash\_Help.chm The Lasershow Converter FLASH help file

#### **Example SWF files**

- Road.swf A funny cartoon that instructs you how you should and should not drive an automobile
- LFILogo.swf A test file created by Laser Fantasy International
- Pangolin\_15sec\_ID.swf A Shockwave equivalent of the Pangolin 15-second ID show

### **Example Laser show files**

- **Road.Ids** Frame file created with Lasershow Converter FLASH from the Road.swf file described above
- Road.shs Showtime show file created for use with Road.lds
- Road.wav Audio file for use with the Road.shs Showtime show

## See Also

- File menu
- SWF File Requirements

#### Go Back

From: http://wiki.pangolin.com/ - Complete Help Docs

Permanent link: http://wiki.pangolin.com/doku.php?id=tools:lcflash:included

Last update: 2021/04/23 12:47

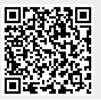